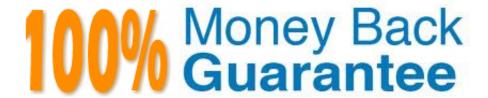

Vendor:Oracle

**Exam Code:**1Z0-432

Exam Name: Oracle Real Application Clusters 12c

**Essentials** 

Version: Demo

# **QUESTION 1**

Identify three characteristics of a RAC 12cR1 service.

- A. Service Time Service name
- B. Instance Preference
- C. Server Pool Assignment
- D. Database Edition
- E. Cloud Policy

Correct Answer: BCD

### **QUESTION 2**

Which statement best describes the relationship between Flex Clusters and Flex ASM?

- A. There is no relationship, except that both have "Flex" in their names.
- B. A Flex Cluster requires Flex ASM, but Flex ASM does not require a Flex Cluster.
- C. Flex ASM requires a Flex Cluster, but a Flex Cluster does not require Flex ASM.
- D. Flex Clusters and Flex ASM always require each other.

Correct Answer: B

## **QUESTION 3**

You want to change an existing Oracle Clusterware standard Cluster to an Oracle Flex Cluster There is Grid Naming Service (GNS) and Flex ASM configured right now. In what order do you need to take the following steps?

1.

Stop Oracle Clusterware

2.

Determine the current mode of the cluster

3.

Ensure that the GNS is configured with a fixed VIP.

4.

Change the mode of the cluster to be an Oracle Flex Cluster.

5.

Use the Oracle Automatic Storage Management Configuration Assistant (ASMCA) to enable Oracle Flex ASM in the cluster

6.

Start Oracle Clusterware

A. 1, 2, 3, 5, 4, 6

B. 2, 3, 5, 4, 1, 6

C. 1, 2, 3, 4, 5, 6

D. 2, 3, 4, 5, 1, 6

Correct Answer: D

### **QUESTION 4**

Which statement about the srvctl modify instance command is correct?

- A. For a policy-managed database, this command defines an instance name to use when the database runs on the specified node.
- B. For an administrator-managed database, this command restores the configuration of a database instance
- C. You can use this command to rename or relocate a running instance.
- D. This command is only available with Oracle RAC One Node.

Correct Answer: A

### **QUESTION 5**

You are preparing two Oracle Linux nodes, node1 and node2, for the installation of Oracle Grid Infrastructure, you plan to use the existing Linux users "grid" as Grid Infrastructure software. What task must be performed before installing the Grid Infrastructure?

- A. Change the user "grid\\' initial login group to "dba"
- B. No task must be performed.
- C. Change the user ID of the grid user in node1, node2, or both nodes to guarantee that the user IDs are equal
- D. Add "users" to supplementary groups of "grid" in node1. Or, alternatively remove "users" from supplementary groups of node2 "grid."
- E. Use another Linux user as "grid" might be used for other purposes.

Correct Answer: C

## **QUESTION 6**

| action o                                                                        |
|---------------------------------------------------------------------------------|
| Arrange the following steps for converting from DNS to GNS in the proper order: |
| 1.                                                                              |
| Start GNS.                                                                      |
| 2.                                                                              |
| Configure GNS resource.                                                         |
| 3.                                                                              |
| Update database endpoint                                                        |
| 4.                                                                              |
| Remove static addresses so only dynamic addresses are used.                     |
| 5.                                                                              |
| Change the CRS resource to support mixed mode.                                  |
| 6.                                                                              |
| Modify the registered SCAN.                                                     |
| A. 1, 2, 3, 4, 5, 6                                                             |
| B. 6, 5, 4, 3, 2, 1                                                             |
| C. 2, 1, 5, 6, 3, 4                                                             |
| D. 4, 3, 6, 5, 1, 2                                                             |
| Correct Answer: C                                                               |
|                                                                                 |
|                                                                                 |

# **QUESTION 7**

Which statement about multipathing is incorrect?

- A. Multipathing solutions provide failover by using redundant physical path components
- B. Multipathing is a software technology implemented at the operating system device level
- C. Multipathing improves system performance by distributing the I/O load across all available paths.
- D. Multipathing is automatically configured when Oracle ASM discovers multiple paths to the same disk space.

Correct Answer: D

### **QUESTION 8**

You are beginning the process of creating an Oracle ACFS volume. Which command creates an Oracle ACFS volume?

A. asmcmd[+) > volcreate -G data -s 5G volume1

B. asmcmd [+] > vol create -G data -s 5G volume1

C. asmcmd [+] > alter diskgroup DATA create volume1 size 5G;

D. asmcmd [+] > createvol -G data -a 5G volume1

Correct Answer: A

### **QUESTION 9**

Which statement about ACFS and ADVM under Flex ASM is incorrect?

A. ADVM proxy instance is required for ADVM and ACFS to connect to flex ASM.

B. An ADVM proxy instance must run on the same node as ADVM and ACFS.

C. The ADVM proxy instance is configured on all Hub and Leaf nodes in a Flex cluster.

D. The ADVM proxy instance has its ORACLE\_SID set to +APX.

E. Administrators can shut down the ADVM proxy if ACFS is not running on the node.

Correct Answer: C

# **QUESTION 10**

What is the mandatory step for a media recovery of RAC 12cR1 database with encrypted tablespaces?

A. You must close the Oracle Wallet after database mount and before opening the database.

B. You must open the Oracle Wallet after database nomount and before opening the database.

C. You must relocate the sqlnet.ora file and remove it from \$ORACLE\_HOME/network/admin.

D. You must open the Oracle Wallet after database mount and before opening database.

Correct Answer: D

## **QUESTION 11**

Which two statements about server pools are correct?

A. Server pools logically apportion a cluster into groups of servers offering database or application services

B. MAX\_SIZE and importance are valid server pool attributes,

- C. You can configure each server pool with a maximum size. The minimum size cannot be configured.
- D. Oracle Clusterware manages availability between server pools automatically. It cannot be manually configured.
- E. Servers are assigned to server pools by name

Correct Answer: AD

# **QUESTION 12**

Identify two correct statements about stopping instances and Oracle RAC databases

- A. To shut down an Oracle RAC database completely, you must shut down every instance that has the database open or mounted.
- B. After a NORMAL or IMMEDIATE shutdown, instance recovery is required
- C. srvctl stop instance shuts down the Oracle RAC database.
- D. crsctl stop crs stops the stack on the node, including the database instance.

Correct Answer: AD